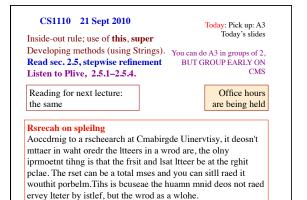

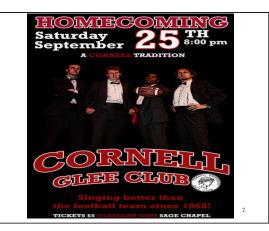

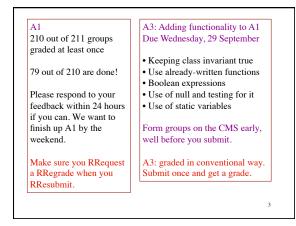

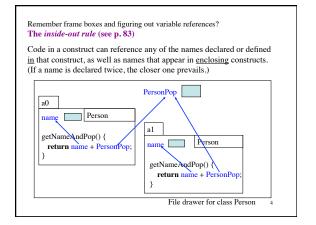

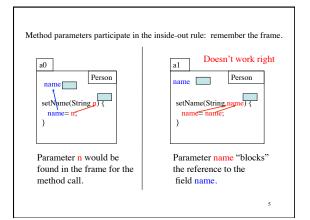

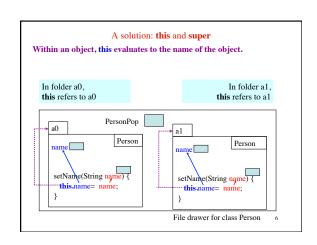

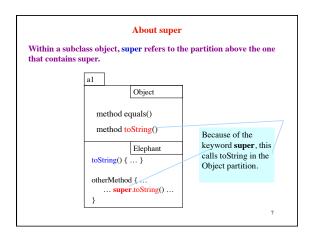

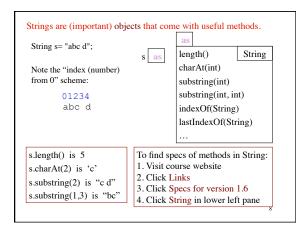

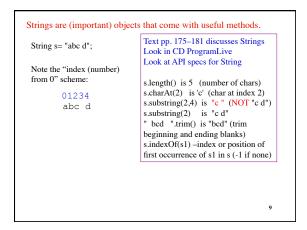

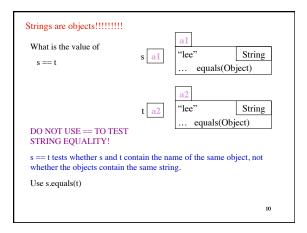

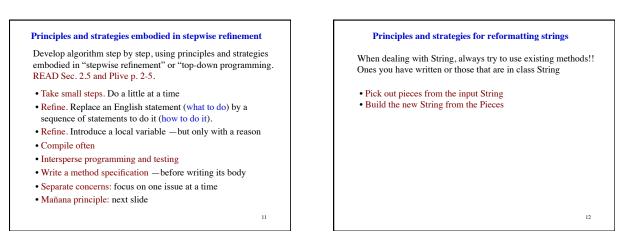

## Principles and strategies

## Mañana Principle.

During programming, you may see the need for a new method. A good way to proceed in many cases is to:

1. Write the specification of the method.

2. Write just enough of the body so that the program can be compiled and so that the method body does something reasonable, but no the complete task. So you *put off* completing this method until another time —mañana (tomorrow) —but you have a good spec for it.

3. Return to what you were doing and continue developing at that place, presumably writing a call on the method that was just "stubbed in", as we say.

13